# GPU Programming

More details and related technologies

Franco Milicchio

https://fmilicchio.bitbucket.io

# GPU Availability

- GPUs are readily available on many platforms
- PCs (obviously) and servers can be used, but also mobile architectures have GPUs
- Apple's iOS has the *Metal Compute* framework, Android could have an OpenCL driver
- Intel itself did not stand by and released in 2012 the *Intel Xeon Phi* accelerator, after the failure of the Larrabee processor

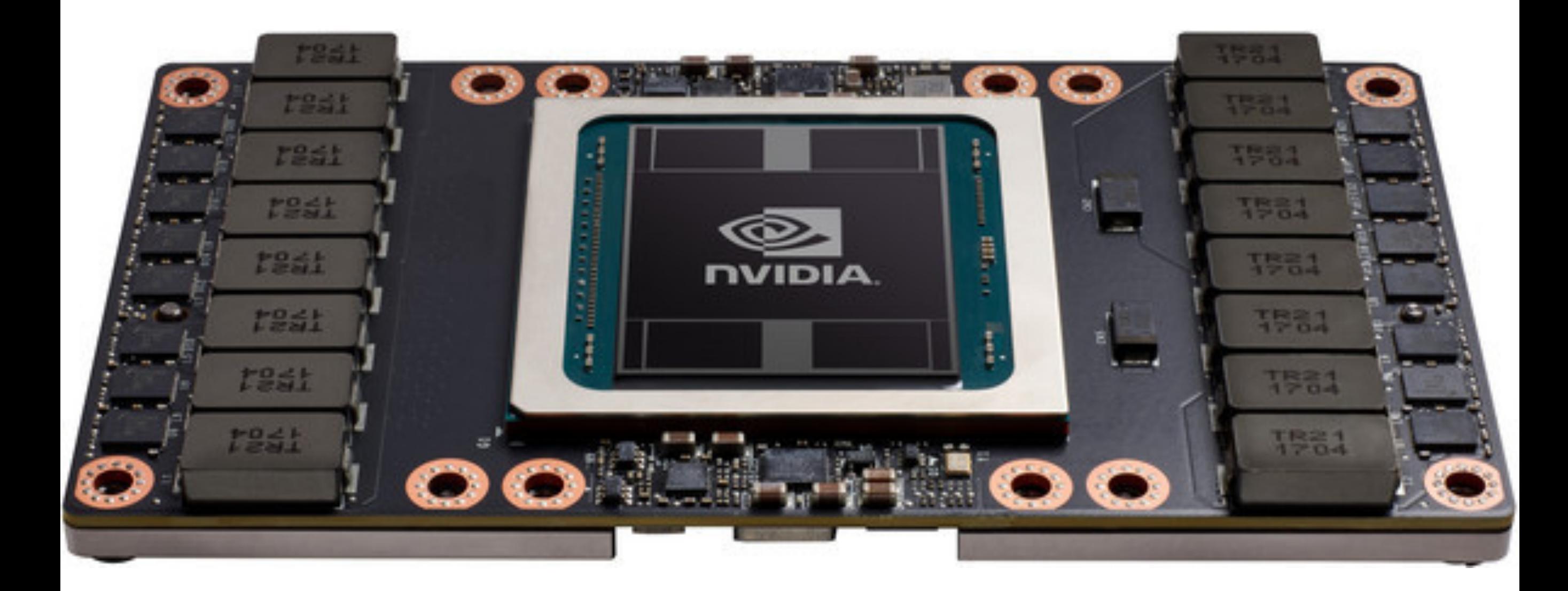

## NVidia Volta | Released in December 2017

# Limits of GPUs

- As we've seen, we can have a 7 x to 60 x, or even 500 x speedup compared to CPUs
- We have *a lot* of cores that *must* be fed with data
- However, the *bandwidth* is limited
- For instance, with an element-wise vector product, to feed the GPU we would need a 1 TB/s bandwidth
- We're not there yet (but we will be) and no latency or scheduling can hide this problem

## Vector Sum

```
// Kernel definition 
__global__ void VecAdd(float* A, float* B, float* C) 
{ 
   int i = threadIdx.x;C[i] = A[i] + B[i];} 
int main(void) 
\{ // ...
   // Kernel invocation with N threads 
  VecAdd<<1, N>>>(A, B, C); // ...
}
                                                     Nope!
```
Rule of thumb: do *more math* per data

#### Amdhal's Law

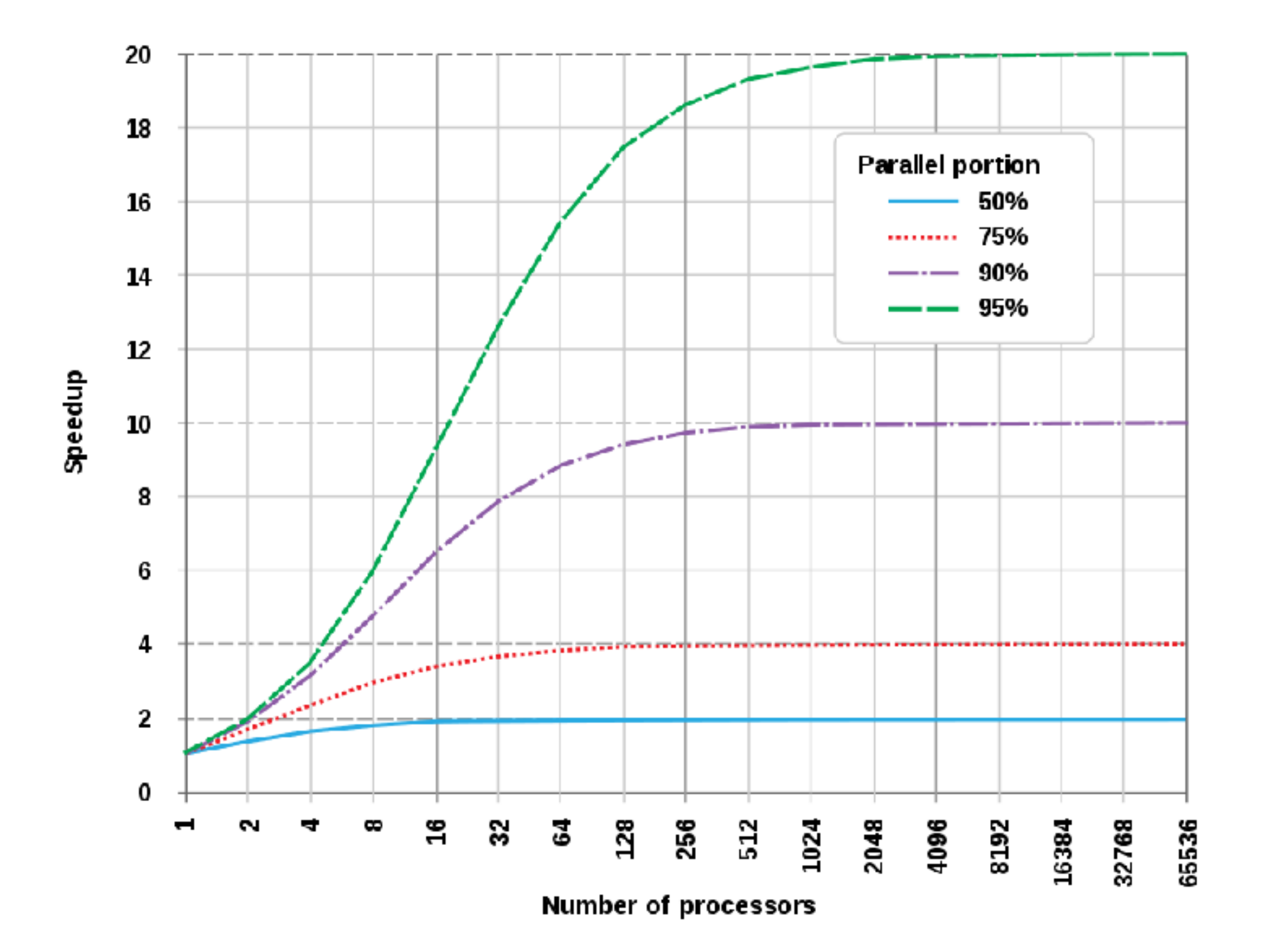

# Memory Model

## Memory Management

- CUDA is an *explicit* tool for manycore programming
- Know that *there exists no such thing as a free lunch*
- Speed comes at a cost: you must manage thread invocation as we've seen
- Additionally, you *must* manage memory in the C way
- Allocating and deallocating memory is expensive, copying to and from the host is expensive: be careful

### Memory Allocation

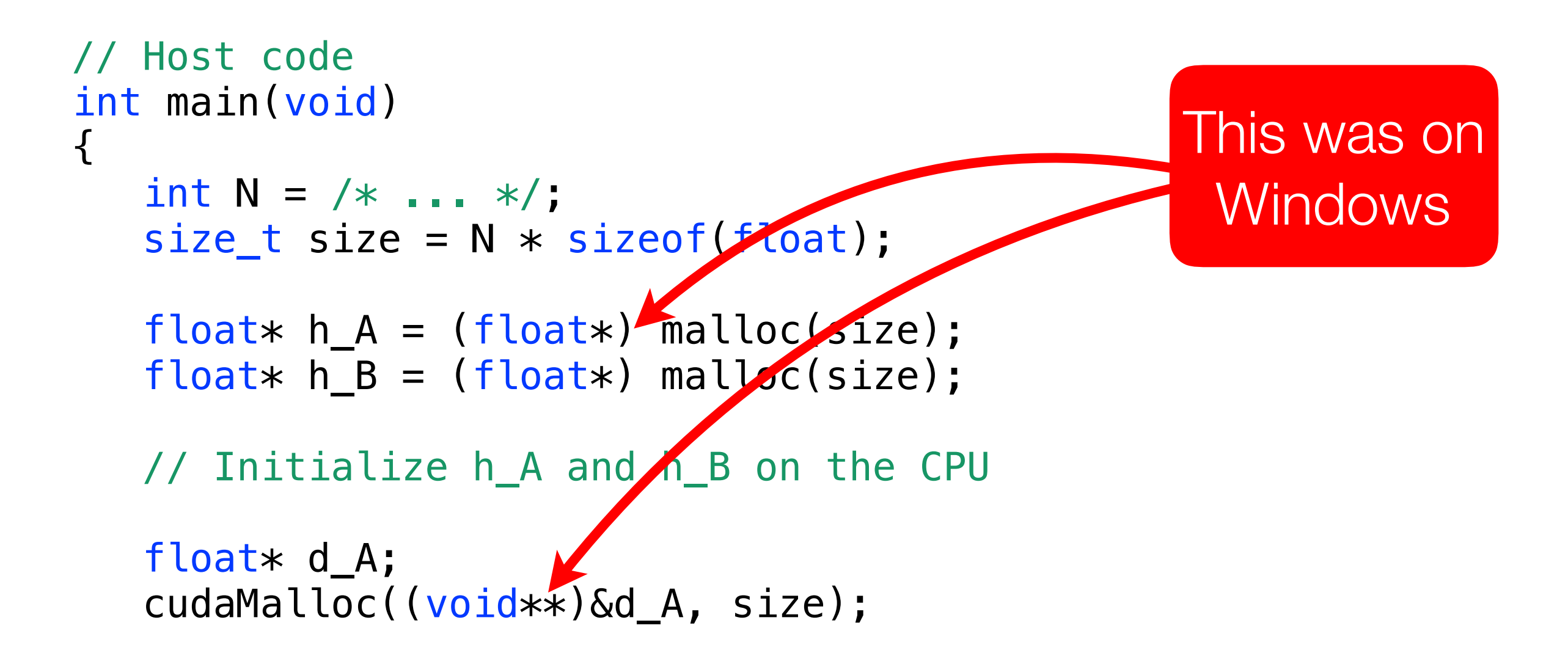

 // Copy vectors from host memory to device memory cudaMemcpy(d\_A, h\_A, size, cudaMemcpyHostToDevice); cudaMemcpy(d\_B, h\_B, size, cudaMemcpyHostToDevice);

// ...

# Memory Model

- Let's recall that with CUDA we have a shared big memory on the GPU
- Then we allocate a chunk of memory where threads will find the input and output data
- Each *parallel invocation* of a *kernel* on the GPU is referred to as a *block*
- We have a *grid* of blocks then, *i.e.*, the set of all blocks
- Each block will have threads, actually scheduled in *warps*

## Grids and Blocks

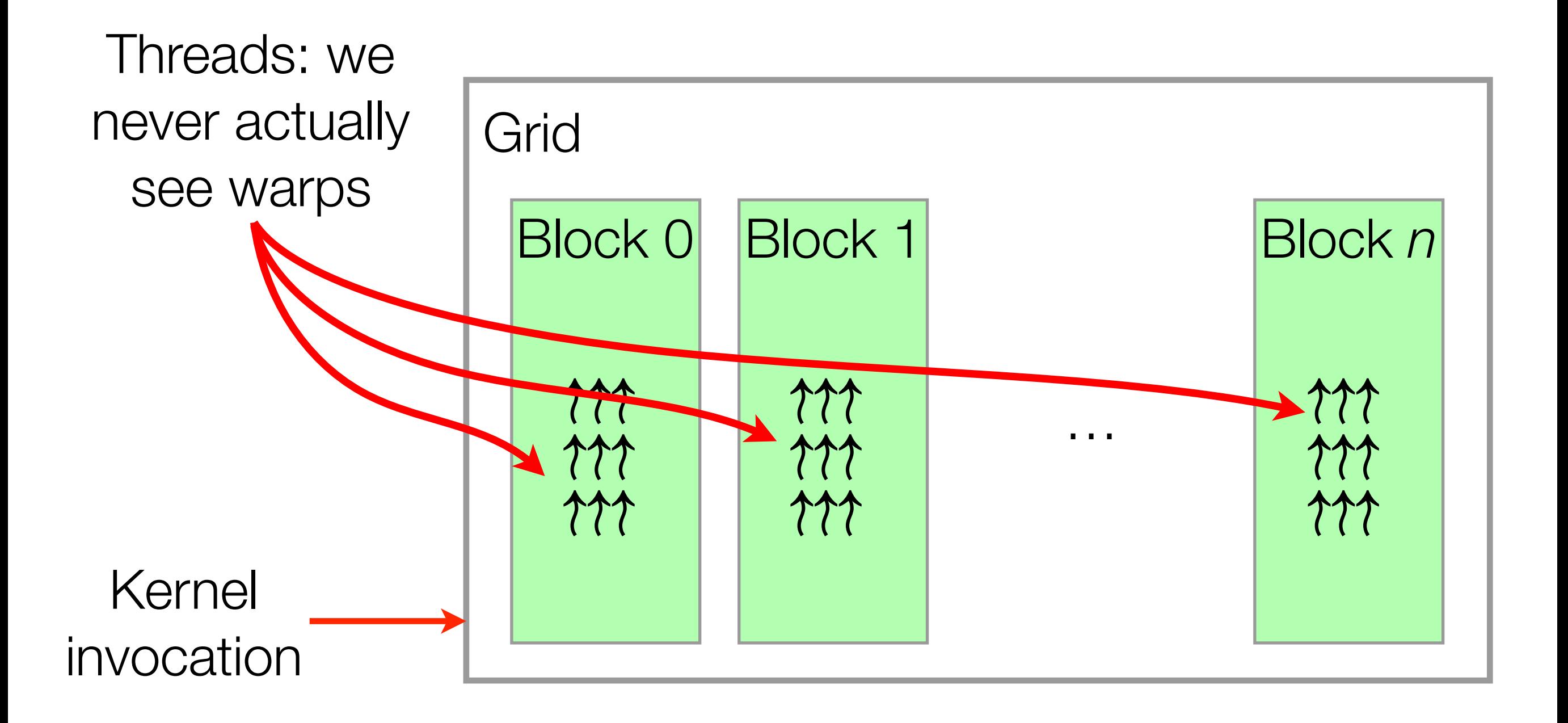

## Grids and Blocks

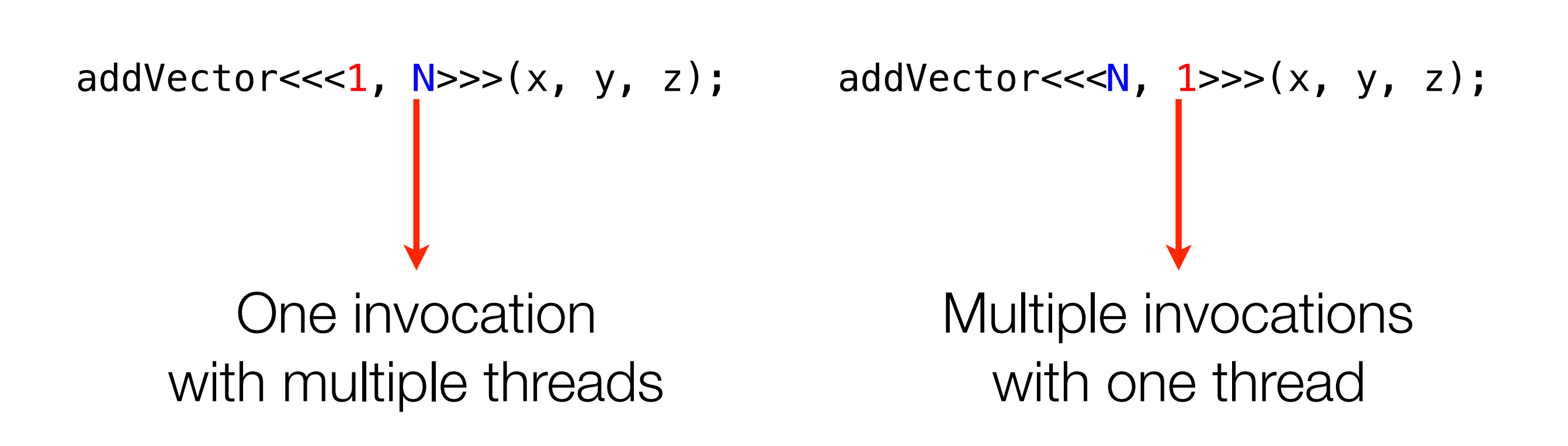

Beware: the number of threads that a *block* can handle is hardware-limited, a good limit is 1024 threads per block

## Kernel Invocations

- The two parameters passed with the triple angular parentheses are, as said, necessary
- In reality, there are four, but we won't see all of them here
- The first is the the number of *blocks*
- The second is the number of *threads* inside the block
- We have seen numbers, but actually they are *not* numbers

# Memory Mapping

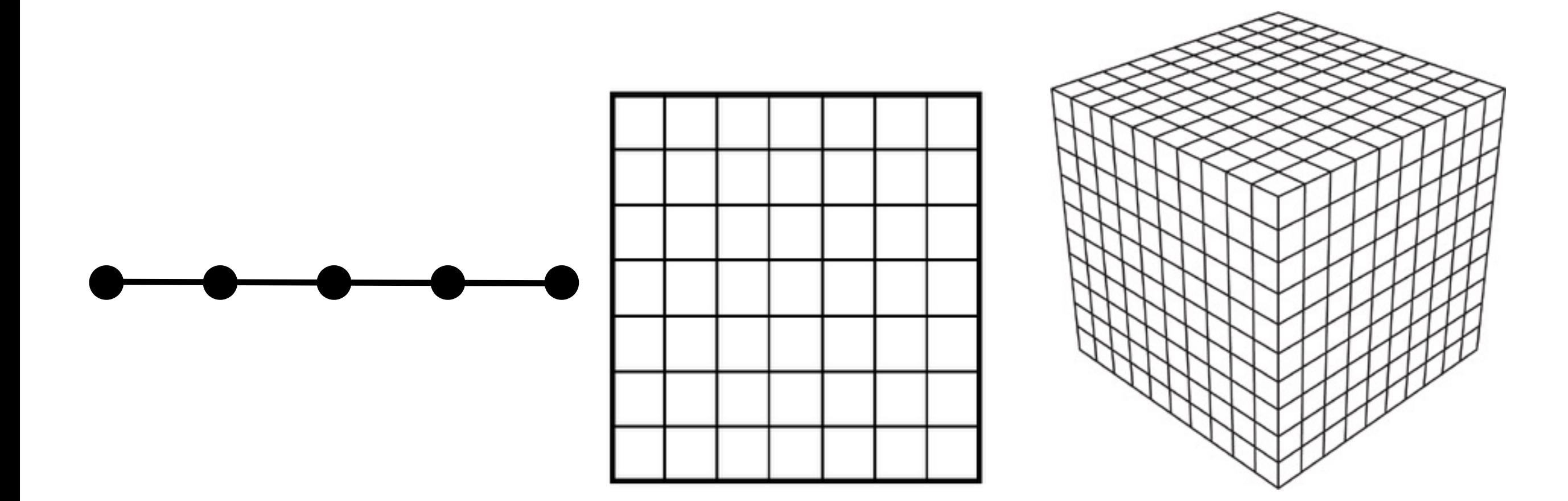

# Memory Maps

- Each parameter is of type dim3, and can have up to three dimensions (obviously)
- What dimension is needed depends on your problem
- This influences how you program, not actually how the GPU accesses memory (which is, in fact, a linear space)
- A block has index **blockIdx** (with x, y, and z), and threadIdx thread index (again with  $x$ ,  $y$ , and  $z$ )
- Remember that a thread index refers to the index *inside the block* and not a global one

### Threads

# **Cooperation**

- Let's consider a simple example in order to answer the following question
- Why would we want threads when we already have blocks?
- In this example, we will use a one-dimensional stencil
- We have a vector, and we want as output a vector of the same size
- The *i*-th element shall contain the sum of the elements at distance 3 from *i*

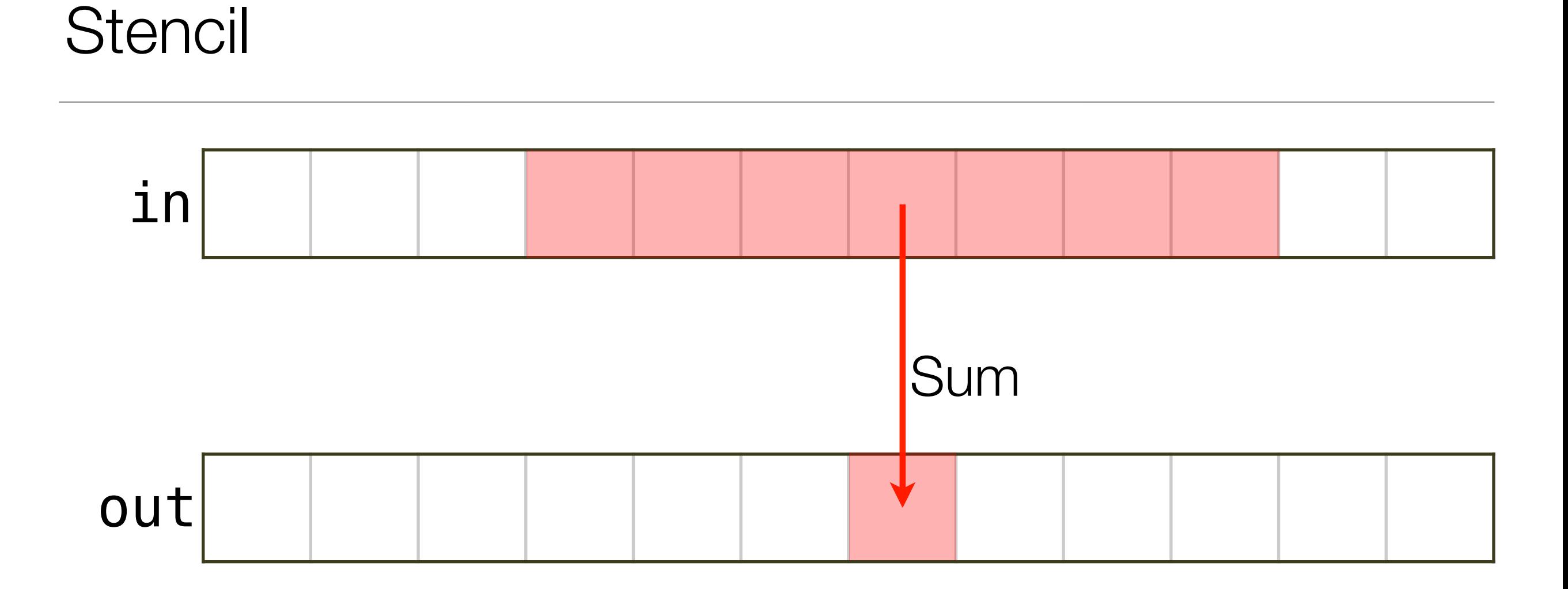

How many memory reads are there?

# Optimizing Memory Transfers

- Each thread will process *one* output item, but each item in the input vector is read *seven* times
- This is extremely slow, and we should use a *shared* memory approach to minimize memory reads
- In fact, threads in a block can access a very fast shared (private) memory, visible only inside the block
- Then we could just read **blockDim.** x items to the shared memory, compute, and write back **blockDim.** x items

# Shared Memory

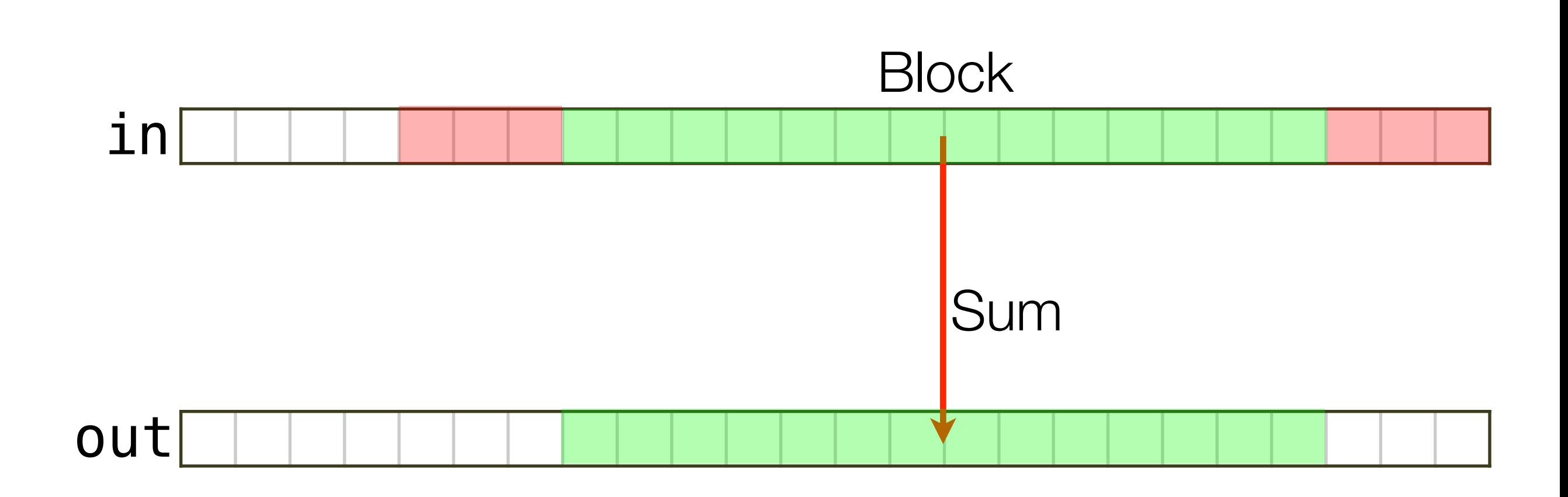

Let's see the code

## Stencil Kernel

```
__global__ void stencil_1d(int *in, int *out) 
{
     __shared__ int temp[BLOCK_SIZE + 2 * RADIUS];
    int gi = threadIdx.x + blockIdx.x * blockDim.x;
    int li = threadIdx.x + RADIUS;
     // Read input elements into shared memory 
    temp[i] = in[gi]; if (threadIdx.x < RADIUS) 
     { 
        temp[i - RADIUS] = in[gi - RADIUS];temp[i + BLOCK_SIZE] = in[gi + BLOCK_SIZE]; } 
//...
```
## Stencil Kernel

```
//... 
     // Apply the stencil 
    int result = 0;
    for (int o = -RADIUS ; o \le RADIUS ; o++)
        result += temp[li + o];
     // Store the result
    out[gi] = result;}
```
This has a nasty error

## Stencil Kernel

```
__global__ void stencil_1d(int *in, int *out) 
{
    __shared__ int temp[BLOCK_SIZE + 2 * RADIUS];
    int gi = threadIdx.x + blockIdx.x * blockDim.x;
    int li = threadIdx.x + RADIUS;
    // Read input elements into shared memory 
   temp[i] = in[gi];if (threadIdx.x < RADIUS)
     { 
       temp[i - RADIUS] = in[gi - RADIUS];temp[i + BLOCK_SIZE] = in[gi + BLOCK_SIZE]; }
```
Immagine thread 15 reads the last items while thread 0 hasn't fetched them: what would happen?

### Data Races

```
__global__ void stencil_1d(int *in, int *out) 
{
    __shared__ int temp[BLOCK_SIZE + 2 * RADIUS];
    int gi = threadIdx.x + blockIdx.x * blockDim.x;
    int li = threadIdx.x + RADIUS;
    // Read input elements into shared memory 
   temp[i] = in[gi]; if (threadIdx.x < RADIUS) 
     { 
       temp[i - RADIUS] = in[gi - RADIUS];temp[i + BLOCK_SIZE] = in[gi + BLOCK_SIZE]; } 
   // Barrier 
   __synchthreads();<
```
- Matrix multiplication is the basis of many applications
- Physical simulations, deep learning, optimizations, eigenproblems, all use matrix multiplications
- Without any shared memory, we will have sub-optimal speedups as we've seen with simple vectors
- Then, let's use a shared memory approach (you can find the code on NVidia's site)

### Without Shared Memory

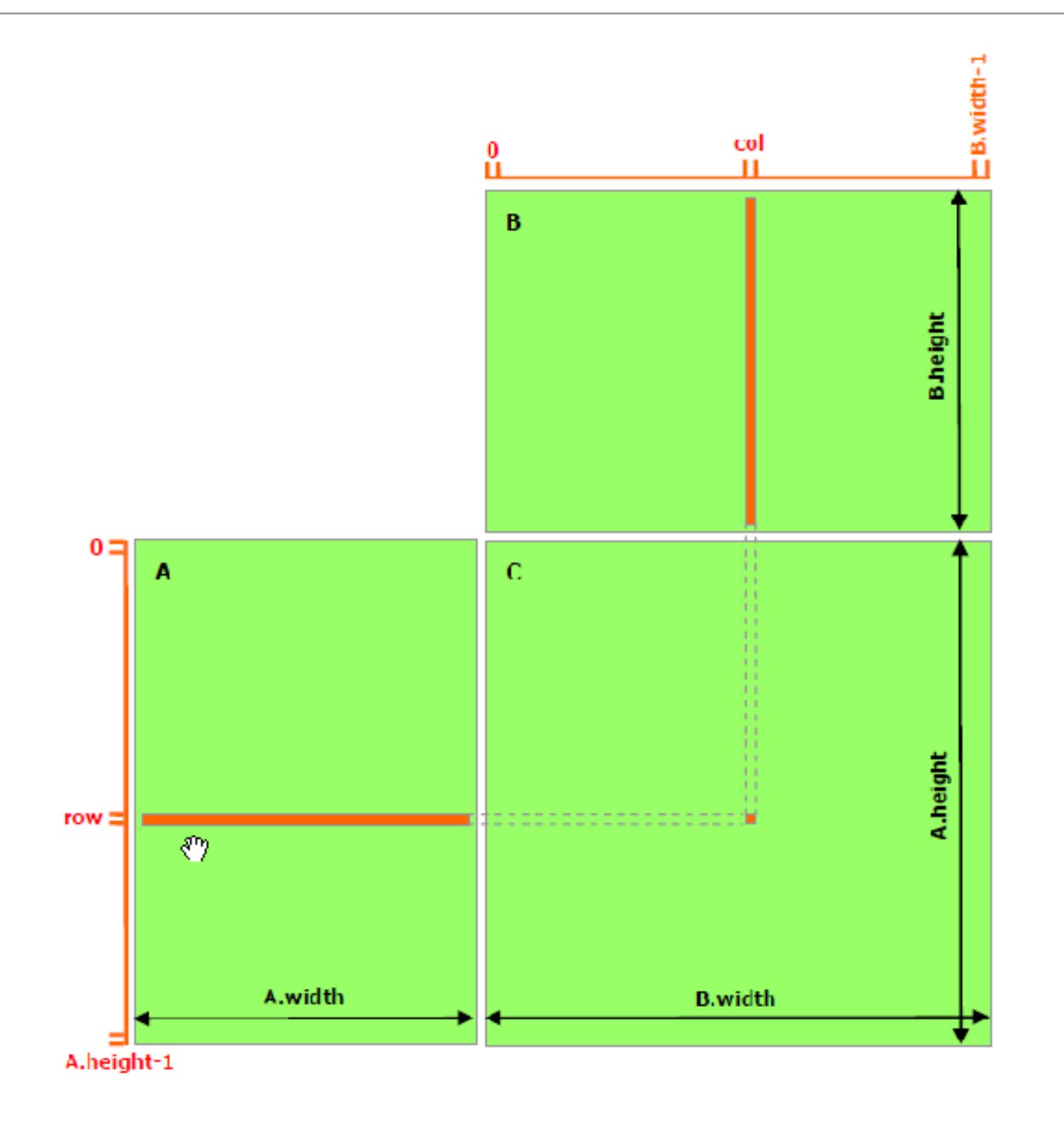

### With Shared Memory

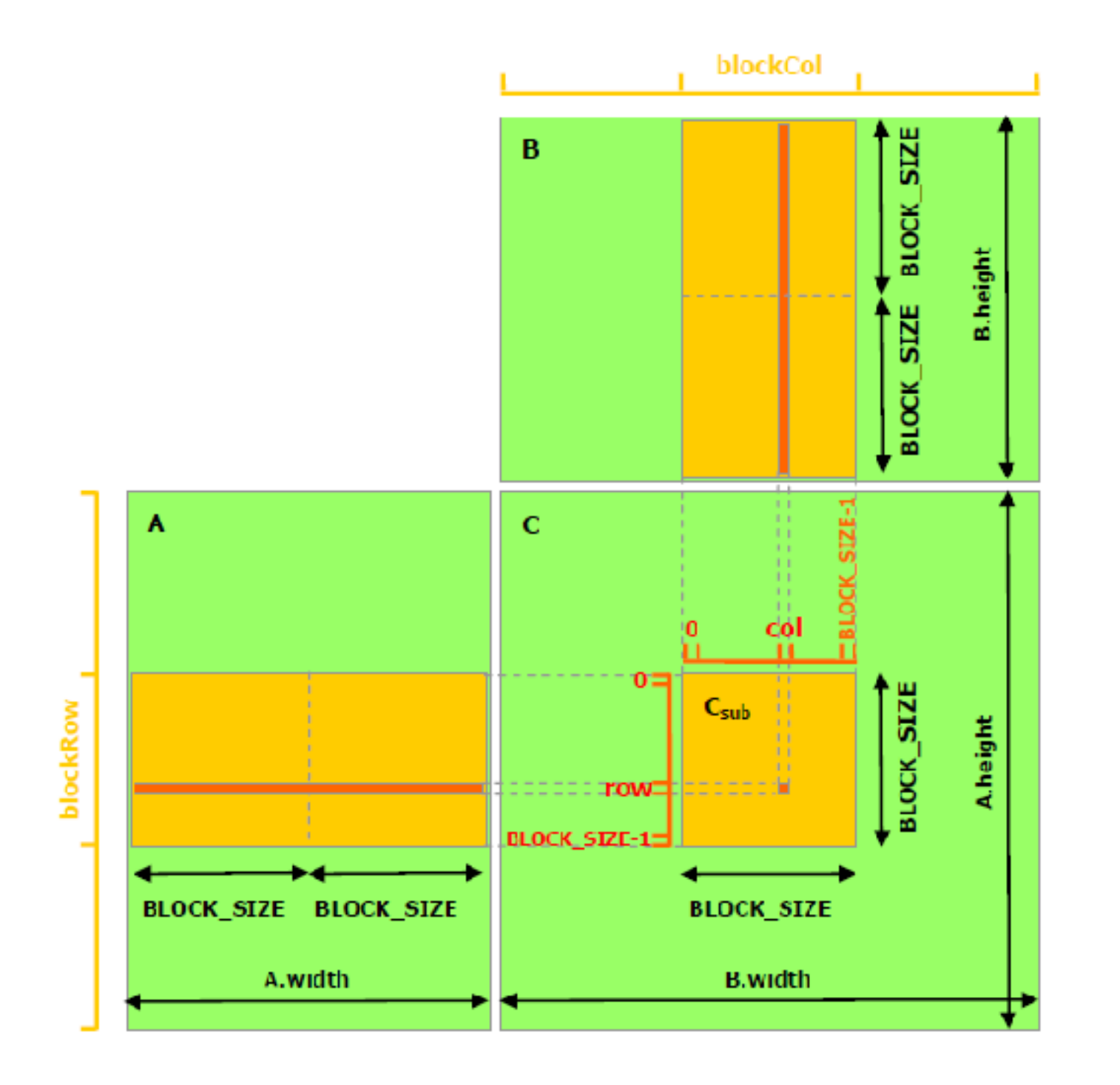

```
// Matrices are stored in row-major order: 
// M(row, col) = *(M. elements + row * M. stride + col)typedef struct 
\{ int width, height, stride; 
   float* elements;
} Matrix; 
__device__ float GetElement(const Matrix A, int row, int col) 
{ 
    return A.elements[row * A.stride + col]; 
} 
__device__ void SetElement(Matrix A, int row, int col, float value) 
{ 
  A.elements[row * A.stride + col] = value;
}
```

```
// Get the BLOCK_SIZExBLOCK_SIZE sub-matrix Asub, 
// located col sub-matrices to the right and row 
// sub-matrices down from the upper-left corner of A 
__device__ Matrix GetSubMatrix(Matrix A, 
                                   int row, int col) 
\{ Matrix Asub; 
   Asub_width = BLOCK SLZE;Asub. height = <math>BLOCK_SIZE</math>; Asub.stride = A.stride;
    Asub.elements = 
       &A.elements[A.stride * BLOCK_SIZE * row + 
                   BLOCK SIZE * col];
    return Asub; 
}
```
// Thread block size #define BLOCK\_SIZE 16

// Forward declaration of matrix multiplication kernel \_\_global\_\_ void MatMulKernel(const Matrix, const Matrix, Matrix);

```
// Matrix multiplication - Host code
// Matrix dimensions are assumed to be multiples of BLOCK_SIZE 
void MatMul(const Matrix A, const Matrix B, Matrix C) 
{ 
   // Load A and B to device memory 
   Matrix d_A; 
  d_A.width = d_A.strict = d_A.d_A.height = A.height;
   size_t size = A.width * A.height * sizeof(float);
   cudaMalloc((void**)&d_A.elements, size);
    cudaMemcpy(d_A.elements, A.elements, size,
               cudaMemcpyHostToDevice); 
  Matrix d B;
  dB.width = dB.stride = B.width;
  dB.height = B.height;
   size = B.width * B.height * sizeof(float);
    cudaMalloc((void**)&d_B.elements, size); 
    cudaMemcpy(d_B.elements, B.elements, size,
               cudaMemcpyHostToDevice);
```

```
 // Allocate C in device memory 
Matrix d<sub>C</sub>;
d C.width = d_C.stride = C.width;
d C.height = C.height;
size = C.width * C.height * sizeof(float);
 cudaMalloc((void**)&d_C.elements, size); 
 // Invoke kernel 
 dim3 dimBlock(BLOCK_SIZE, BLOCK_SIZE); 
 dim3 dimGrid(B.width / dimBlock.x, A.height / dimBlock.y);
```

```
MatMulKernel<<<dimGrid, dimBlock>>>(d_A, d_B, d_C);
```

```
 // Read C from device memory 
 cudaMemcpy(C.elements, d_C.elements, size, 
            cudaMemcpyDeviceToHost);
```

```
 // Free device memory 
 cudaFree(d_A.elements); 
 cudaFree(d_B.elements); 
 cudaFree(d_C.elements);
```
}

```
// Matrix multiplication kernel called by MatMul() 
 global__ void MatMulKernel(Matrix A, Matrix B,
                               Matrix C) 
{ 
    // Block row and column 
    int blockRow = blockIdx.y; 
    int blockCol = blockIdx.x; 
    // Each thread block computes one sub-matrix Csub of C 
  Matrix Csub = GetSubMatrix(C, blockRow, blockCol); // Each thread computes one element of Csub 
    // by accumulating results into Cvalue 
   float Cvalue = 0;
    // Thread row and column within Csub 
   int row = threadIdx.y;int col = threadIdx.x;
```

```
 // Loop over all the sub-matrices of A and B that are 
 // required to compute Csub 
 // Multiply each pair of sub-matrices together 
 // and accumulate the results 
for (int m = 0; m < (A width / BLock_SIZE); ++m)\{ // Get sub-matrix Asub of A 
   Matrix Asub = GetSubMatrix(A, blockRow, m);
    // Get sub-matrix Bsub of B 
   Matrix Bsub = GetsubMatrix(B, m, blockCol);
    // Shared memory used to store Asub and Bsub respectively 
    __shared__ float As[BLOCK_SIZE][BLOCK_SIZE]; 
    __shared__ float Bs[BLOCK_SIZE][BLOCK_SIZE];
```

```
 // Load Asub and Bsub from device memory to shared memory 
 // Each thread loads one element of each sub-matrix 
 As[row][col] = GetElement(Asub, row, col); 
Bs[row][col] = GetElement(Bsub, row, col);
```
}

}

 // Synchronize to make sure the sub-matrices are loaded // before starting the computation \_\_syncthreads();

```
 // Multiply Asub and Bsub together 
for (int e = 0; e < BLOCK_SIZE; ++e)Cvalue += As[row][e] * Bs[e][col];
```

```
 // Synchronize to make sure that the preceding 
 // computation is done before loading two new 
 // sub-matrices of A and B in the next iteration 
 __syncthreads();
```

```
 // Write Csub to device memory 
 // Each thread writes one element 
SetElement(Csub, row, col, Cvalue);
```